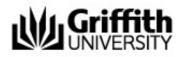

# **Master of Dentistry (Domestic students)**

(more)

| Program code      |
|-------------------|
| 5703              |
| Available at      |
| Gold Coast Campus |
| Duration          |
| 2 years full-time |
| Credit points     |
| 160               |

100

Indicative fee

\$70,000.00\* per year (more)

\* 2024 indicative annual fee

# **Student support**

## **Student Connect**

Student Connect is the administrative contact point for students throughout your learning journey. Student Connect can provide advice about enrolment, tuition fees, credit for prior learning, policy advice and progression to graduation and more. myGriffith is your personalised portal to access information about your program, course profile, enrolment, pending applications, finances, support teams, key dates, and important notices.

Contact Student Connect

#### **Program Director**

The Program Director ensures that the published program information on this website is accurate and helpful for students' enrolment and progress. The Program Director provides students with guidance on program-related matters including making decisions on specific aspects of a student's study program, enrolment, progress, credit and eligibility to graduate.

• Dr Ajay Sharma

### **Program Advisor**

The Program Advisor assists to provide guidance on academic advisement for your study program.

• Professor Anut Itthagarun

# Admission requirements Bachelor of Dental Health Science

Bachelor of Dental Health Science (1577) or Bachelor of Oral Health in Dental Science (1259) Commencing in

Trimester 1 Apply Now